# **Download Gradient Photoshop Free [EXCLUSIVE]**

Installing Adobe Photoshop is relatively easy and can be done in a few simple steps. First, go to Adobe's website and select the version of Photoshop that you want to install. Once you have the download, open the file and follow the on-screen instructions. Once the installation is complete, you need to crack Adobe Photoshop. To do this, you need to download a crack for the version of Photoshop you want to use. Once you have the crack, open the file and follow the instructions on how to patch the software. After the patching process is complete, the software is cracked and ready to use.

## [Download](http://godsearchs.com/poppin.unjust?ZG93bmxvYWR8dVAzTVdnd2VIeDhNVFkzTWpVNU1qVTNOSHg4TWpVNU1IeDhLRTBwSUZkdmNtUndjbVZ6Y3lCYldFMU1VbEJESUZZeUlGQkVSbDA=UGhvdG9zaG9wIDIwMjAUGh/umbilical.arise)

Many of our readers are trying to keep their social media feeds full of impressive shots and videos, so you may be happy to know that people are designing for mediums like GAP.Art , Hefei Graphics , Papyrus , PA Shopping , Postagram , Pixlr and more. Pilbloops is a website where creatives share the things they love about their work. Join the 43,000 designers who are already using the site to showcase their work as a portfolio, post images on the Pilbloops About page, and post message boards. Changing interfaces like "2D slice" and "3D light" is never easy. But rebuilding the app from scratch was even bigger. But along the way, the software team decided to make a few other changes as well. Unfortunately, tapping into your creative work requires a bit of effort, but what can you really expect when your workflow consists of seeing images on a screen instead of printing them on paper and hanging them on a wall? With no hard copy, you need a way to get feedback from stakeholders, and to distribute those images to the world. So, is Lightroom 5 likely to attract new customers, who previously avoided what may be considered a Camera RAW plugin dressed in a suit of extra functionality? In this article, I will review the latest version of Lightroom and discuss its newly gained features in detail. I will also talk about what could have been better in Lightroom 5 so as to, by the end of the article, help you make up your mind whether purchasing or upgrading to this popular piece of software is beneficial to you.

## **Photoshop 2020 Download Activation Code With Keygen Serial Key WIN + MAC 2022**

#### **How to Fix Sunspots Using the Auto Tone**

Sometimes, when I'm creating a design, a sunspot will appear in one of my photos. While Photoshop

has a *Tone Matching* feature, it can't remove the large area of the sunspot. **Shapes and Paths** You can use shapes to create attention grabbing typography and graphic elements. With some creative tweaking, you can make these graphics look extremely professional and effective.

#### **Adjustments**

Adjustments are often used to decrease images or increase the clarity and exposure of an image. With adjustments, you can lower the contrast in an image to make it more "vintage" or place a soft blur on parts of a photo to soften dark shadows and bright highlights. Generally, you'll start with an image that has not been graded at 100%, and then make adjustments to bring the image to that level. It's always come as a surprise when an image format that has been around for decades fails to be backward-compatible with the element in the modern web – which is where Photoshop image layers and Smart Objects have been since the very first release. I've been using Adobe Photoshop for years, but when I saw it was announced for the web, I had to wait for version 1.0 to get some. (I'm still anxiously awaiting Photoshop for Web for the best convenience—versus just opening files in the browser—of course.) Sure, it has its limitations. But Photoshop CS4 was such a powerful tool, and one of the best ways I know to develop my skills, that it's worth getting used to being beholden to the current version of the software. And relying on the internet makes it even better. e3d0a04c9c

### **Download free Photoshop 2020Activator With Registration Code 2023**

Choose the best skills that related to graphic designing and create a portfolio with the help of Photoshop. Graphic designing is the best skill that most of the people are taking. It is being used every day and almost everywhere. You can do graphic designing in your home. The benefit of graphic designing is that you can earn a good amount """""" Additional new productivity improvements are also part of the Photoshop MAX 2018 release. Users can now begin editing smart objects stored on cloud services, and by application version, and a new library's Performance view creates a new overview of assets available in the library. Adobe's program is the most advanced option, and creative professionals who work in both design and photography need to have a solid understanding of Photoshop in order to be successful. The program has been around for more than 20 years—a feat in itself. I won't bore you with a long explanation of how I use Adobe's software on a daily basis. The key features I highlighted on this page are the ones that have saved my professional creative work a lot of time, and I have no intention of cutting them out of this workflow. The Photoshop elements already have these features and I can easily hop in and out of Elements and Photoshop to accomplish the same edits. The main downside to this is that it will likely take longer to learn how to use Elements to the same degree as Photoshop. Recent updates to Photoshop have made it easier than ever to use large web fonts in your designs. Now you can select and easily add fonts to your web pages and share them with other designers and colleagues. You simply add or drop web fonts from your Design panel's Library panel, and then you can drag the fonts into Photoshop to begin using them for heading and body text or icons.

download gradient gold photoshop free photoshop cc free download no trial nik collection free download for photoshop photoshop new version free download download photoshop free macbook download photoshop free mac 2020 download photoshop free mac 2021 download photoshop free mod apk download photoshop free mac m1 download 7.0 photoshop free

With its desktop app, the latest version of Photoshop with Creative Cloud now includes new collaboration capabilities including the ability to Work with others to rework and improve shared images, and, with Today's Creative Cloud update, a new revision history that allows users to access the latest history of revisions. "We are passionate about offering our customers the absolute best creative tools and image editing applications on the market," said Karen Short, vice president of Photoshop. "These new innovations together comprise the most advanced Photoshop application and will revolutionize the way that people make images, design websites and videos, and create 3D content." In addition to the announcements, Adobe will present a preview of the new Photoshop Plug-ins feature, which will enable new ways to work within Photoshop. New creative effects can also be previewed at Adobe MAX. For more information about Photoshop, visit photoshop.adobe.com. For more information about Adobe MAX, visit max.adobe.com. Adobe MAX 2020 runs April 13–18, at the Anaheim Convention Center and the Santa Ana Convention Center in Anaheim, CA. For more information on Adobe MAX, visit www.max.adobe.com. Let us talk about few of the Photoshop features that work with the Lightroom & Lightroom mobile applications. One of the advantages of editing in Photoshop is that you can easily export the images in different ways and send to the other applications. An important advantage of Lightroom is that it allows for easy sharing of the images on other online platforms like Facebook, Flickr, etc.

In addition to its many features, Photoshop also offers numerous tools and options that help you manage and enhance your own work. From brushes to templates, layer styles to tools and actions, masking to screens, keyframes to artboards, there's a lot that Photoshop does to help you enhance your images. Step through tutorials or take a few minutes to explore these useful features that Photoshop provides. Apart from its various edit and retouch features for enhancing images, Photoshop also provides a few other great features, such as adjustments, channel manipulations, motion optimizations, and advanced text editing. Being updated constantly with new enhancement tools, Photoshop is constantly being improved and evolved over the year. Photoshop allows you to manipulate, edit, and retouch images for various effects and enhancements. Even the basic and standard features are limitless. Its multiple editing features are available to enhance and modify images with mild adjustments. Those who have moderate performing skills can enhance their images with much more sophisticated tools for tweaking, enhancing, or retouching images. Photoshop has a plethora of features and tools that can do anything from basic image manipulation to complex retouching. The tools are quite intuitive, in fact, anyone can master them after using them for just a few minutes. Its feature enhancements make it a must-have for anyone looking for a photo editing suite. And with the many tools Adobe offers, it is highly recommended for people who are proficient in imaging and special effects.

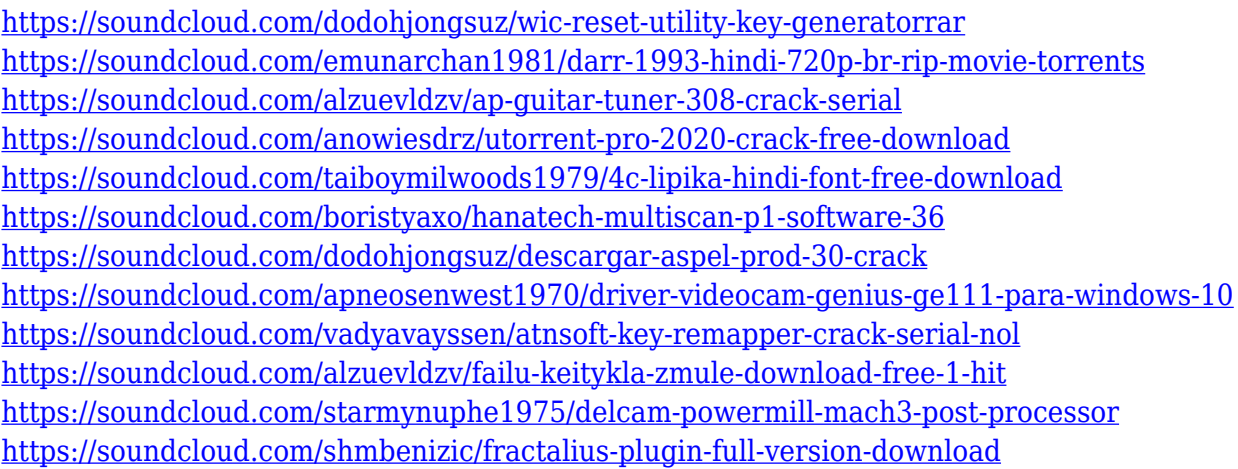

Easily accessible for beginners, Learning - or training - Photoshop is simple to get into. You will learn all the tools and features available to access the different instruments. Import photos, create artwork and colour in Photoshop, discover new design techniques and learn new techniques for retouching images. You'll also have access to high-quality, free resources so you can get the most out of Photoshop. If you want to move forward, navigate Photoshop and access all its complex tools, then tools and features need to be simple to use. In this lesson to start a new project, we'll have the chance to explore the main features of Photoshop. **Basic image editing**. Photoshop has a range of features for editing basic images. You'll learn how to use strong and subtle tools such as the Brush and Airbrush. You'll learn to select areas of an image that can be hidden and hidden objects or groups. **Tools**. You'll learn how to use Photoshop's many tools to achieve precise and graded results. You'll use the Pencil for drawing various lines. You'll learn how to use the Shape tools for making contours and shapes. The Clone Stamp tool can be used to apply an area of the original image from another part of the image. "Our talented teams have been hard at work making Photoshop even more powerful by carefully listening to all the feedback we received from our customers over the past few years," said Shantanu Guha Ray, Adobe Creative Cloud product vice president for Photoshop. "We've been evolving Photoshop based on the latest trends and developments in products from our family of Photoshop-authorized resellers to make it even more effective and easier to use."

<https://thirdperspectivecapital.com/wp-content/uploads/2023/01/aoblat.pdf> <http://myepathshala.online/2023/01/01/free-photoshop-download-for-hp-windows-7-extra-quality/> [http://leasevoordeel.be/wp-content/uploads/2023/01/Photoshop-CC-2018-Version-19-Keygen-X64-Lat](http://leasevoordeel.be/wp-content/uploads/2023/01/Photoshop-CC-2018-Version-19-Keygen-X64-Latest-2022.pdf) [est-2022.pdf](http://leasevoordeel.be/wp-content/uploads/2023/01/Photoshop-CC-2018-Version-19-Keygen-X64-Latest-2022.pdf) <https://www.yunusbasar.com/wp-content/uploads/2023/01/frasupp.pdf> <https://healthpundit.net/2023/01/01/adobe-photoshop-2022-with-full-keygen-x32-64-2023/> [https://haitiliberte.com/advert/adobe-photoshop-download-free-torrent-activation-code-license-key-64](https://haitiliberte.com/advert/adobe-photoshop-download-free-torrent-activation-code-license-key-64-bits-lifetime-patch-2023/) [-bits-lifetime-patch-2023/](https://haitiliberte.com/advert/adobe-photoshop-download-free-torrent-activation-code-license-key-64-bits-lifetime-patch-2023/) [http://www.viki-vienna.com/assets/Adobe\\_Photoshop\\_CC\\_2018\\_Version\\_19\\_\\_Download\\_Torrent\\_Activ](http://www.viki-vienna.com/assets/Adobe_Photoshop_CC_2018_Version_19__Download_Torrent_Activat.pdf) [at.pdf](http://www.viki-vienna.com/assets/Adobe_Photoshop_CC_2018_Version_19__Download_Torrent_Activat.pdf) [https://brinke-eq.com/advert/photoshop-2021-version-22-3-1-download-free-full-product-key-torrent-a](https://brinke-eq.com/advert/photoshop-2021-version-22-3-1-download-free-full-product-key-torrent-activation-code-new-2022/) [ctivation-code-new-2022/](https://brinke-eq.com/advert/photoshop-2021-version-22-3-1-download-free-full-product-key-torrent-activation-code-new-2022/) <http://vglybokaye.by/advert/how-to-download-and-install-photoshop-2021-install/> [https://luciavillalba.com/adobe-photoshop-2021-version-22-3-license-code-keygen-license-key-full-for](https://luciavillalba.com/adobe-photoshop-2021-version-22-3-license-code-keygen-license-key-full-for-windows-latest-release-2022/)[windows-latest-release-2022/](https://luciavillalba.com/adobe-photoshop-2021-version-22-3-license-code-keygen-license-key-full-for-windows-latest-release-2022/) <https://www.yflyer.org/advert/photoshop-2022-version-23-4-1-full-version-2023/> <https://upstixapp.com/download-adobe-photoshop-2021-version-22-1-1-torrent-64-bits-2022/> [https://ideclare.today/wp-content/uploads/2023/01/Photoshop\\_Cc\\_2015\\_Free\\_Download\\_Full\\_Version](https://ideclare.today/wp-content/uploads/2023/01/Photoshop_Cc_2015_Free_Download_Full_Version_No_Trial_BETTER.pdf) No Trial BETTER.pdf <https://instafede.com/wp-content/uploads/2023/01/saranto.pdf> [https://littleeats.au/download-free-photoshop-2021-version-22-4-1-full-product-key-serial-number-win](https://littleeats.au/download-free-photoshop-2021-version-22-4-1-full-product-key-serial-number-win/) [/](https://littleeats.au/download-free-photoshop-2021-version-22-4-1-full-product-key-serial-number-win/) [https://www.notoriousfugitives.com/wp-content/uploads/2023/01/Photoshop\\_CC\\_2015.pdf](https://www.notoriousfugitives.com/wp-content/uploads/2023/01/Photoshop_CC_2015.pdf) [https://shalamonduke.com/adobe-photoshop-2022-version-23-1-keygen-full-version-with-product-key-](https://shalamonduke.com/adobe-photoshop-2022-version-23-1-keygen-full-version-with-product-key-2022/)[2022/](https://shalamonduke.com/adobe-photoshop-2022-version-23-1-keygen-full-version-with-product-key-2022/) <https://fantasysportsolympics.com/wp-content/uploads/2023/01/ranacel.pdf> <https://www.divinejoyyoga.com/wp-content/uploads/2023/01/dalswe.pdf> <https://arlingtonliquorpackagestore.com/wp-content/uploads/2023/01/wynmae.pdf> <http://eveningandmorningchildcareservices.com/wp-content/uploads/2023/01/ramlata.pdf> <https://fullrangemfb.com/photoshop-2022-language-pack-download-better/> <https://ramchandars.com/wp-content/uploads/2023/01/tamsrev.pdf> <https://criptovalute.it/wp-content/uploads/2023/01/marpen.pdf> <https://swisshtechnologies.com/adobe-photoshop-download-for-pc-windows-7-32-bit-free-portable/> <http://www.sweethomeslondon.com/?p=187613> <https://warshah.org/wp-content/uploads/2023/01/uricent.pdf> [https://sllinux.net/wp-content/uploads/2023/01/Download-Photoshop-2021-Version-2251-Serial-Numb](https://sllinux.net/wp-content/uploads/2023/01/Download-Photoshop-2021-Version-2251-Serial-Number-Full-Torrent-Patch-With-Serial-Key-Wind.pdf) [er-Full-Torrent-Patch-With-Serial-Key-Wind.pdf](https://sllinux.net/wp-content/uploads/2023/01/Download-Photoshop-2021-Version-2251-Serial-Number-Full-Torrent-Patch-With-Serial-Key-Wind.pdf) [https://distinctmoney.net/2023/01/01/download-free-adobe-photoshop-2021-version-22-activator-for](https://distinctmoney.net/2023/01/01/download-free-adobe-photoshop-2021-version-22-activator-for-windows-2023/)[windows-2023/](https://distinctmoney.net/2023/01/01/download-free-adobe-photoshop-2021-version-22-activator-for-windows-2023/) <https://thefpds.org/2023/01/01/photoshop-2022-version-23-0-1-patch-with-serial-key-64-bits-2023/> [https://www.kacepma.org/wp-content/uploads/2023/01/Adobe\\_Photoshop\\_2021\\_version\\_22\\_\\_Keygen\\_](https://www.kacepma.org/wp-content/uploads/2023/01/Adobe_Photoshop_2021_version_22__Keygen_Full_Version_Activation_Code_Windows_1011_x3264__l.pdf) Full Version Activation Code Windows 1011 x3264 l.pdf <https://afgras.org/wp-content/uploads/2023/01/jamakar.pdf> [https://vintriplabs.com/adobe-photoshop-cs3-free-download-windows-10-\\_verified\\_/](https://vintriplabs.com/adobe-photoshop-cs3-free-download-windows-10-_verified_/) <https://swisshtechnologies.com/wp-content/uploads/2023/01/thibeny.pdf> <https://mentorus.pl/wp-content/uploads/2023/01/nehefali.pdf> <http://www.jbdsnet.com/adobe-photoshop-7-0-actions-software-free-download-top/>

<https://kedaigifts.com/wp-content/uploads/2023/01/fallslav.pdf>

<https://4hars.com/wp-content/uploads/2023/01/ysabnela.pdf>

[https://webdrama.org/photoshop-cc-2019-keygen-full-version-with-product-key-for-windows-x32-64-2](https://webdrama.org/photoshop-cc-2019-keygen-full-version-with-product-key-for-windows-x32-64-2023/) [023/](https://webdrama.org/photoshop-cc-2019-keygen-full-version-with-product-key-for-windows-x32-64-2023/)

https://turn-key.consulting/wp-content/uploads/2023/01/Photoshop\_2021\_Version\_221\_1\_Download [CRACKED.pdf](https://turn-key.consulting/wp-content/uploads/2023/01/Photoshop_2021_Version_221_1_Download_CRACKED.pdf)

The best features of Adobe Photoshop that will help you boost your skills are this pack of Photoshop tutorials by Alfredo F. Anaya. Learn how to work with the most powerful features of the program to streamline your workflow. When you learn to use Photoshop effectively, it will help you become more creative and enable you to work more efficiently. Make sure you to brush up to speed with Adobe's Photoshop on the Apple iMac and MacBook. Adobe has three core core software brands: Adobe Creative Cloud, Adobe Creative Suite, and Adobe Bridge. Adobe gives software tools bundled with the Creative Cloud membership to you. It also offers standalone applications to replace those bundled ones if desired. Adobe Creative Cloud brings all of the features of all of the individual software tools together into one seamless, all-inclusive application. This promotes the user's usage by letting them understand the workflow better. To learn more, read this post: Adobe Creative Cloud for Photographers . Adobe Photoshop Elements is a personal photo editing, photo enhancing, photo organization and photo sharing software app. It has the same features as the professional version and combines them with much more simplicity. For more information on this update, read the full tutorial on using Photoshop Elements as a starting point for your Photoshop workflow. Adobe Photoshop features are used to create, edit, and optimize digital images. Photoshop is used for creating, editing, and enhancing personal images including illustration, logos, and websites. It has every tool you'll need for graphic design, web design, photography, photography, photography, image optimization, and more.